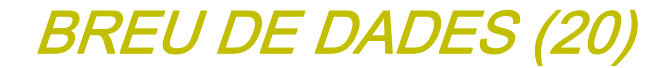

**GESOP**, Gabinet d'Estudis Socials i Opinió Pública, S. L. • **c/** Llull 102 5a planta 08005 Barcelona • **Tel**. 93 300 07 42 • **Fax** 93 300 55 22 • **www**.gesop.net • **twitter**.com/\_GESOP

 $C_F[S_0]$ 

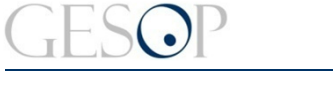

Gabinet d'Estudis Socials i Opinió Pública **Breu de 2013** Breu de dades (20). Octubre de 2013

# **PRESENTACIÓ:**

En aquest nou Breu de Dades us presentem un resum de les dades publicades per l'INE sobre **viatgers que han pernoctat en hotels** durant el passat mes d'**agost.** En concret, <sup>a</sup> les següents pàgines hi podreu trobar la següent informació:

- $\triangleright$  Oferta hotelera: establiments, places i personal empleat
- $\triangleright$  Nombre de viatgers i pernoctacions
- $\triangleright$  Origen i destí dels viatgers
- ¾ Evolució de les dades durant els cinc últims estius (d'agost de 2009 <sup>a</sup> agost de 2013).

Les dades corresponen <sup>a</sup> l'Enquesta d'ocupació hotelera de l'INE i fan referència al mes d'agost de 2013, així com als mesos d'agost dels quatre anys anteriors.

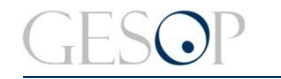

Gabinet d'Estudis Socials i Opinió Pública **El proport de 2013** Breu de dades (20). Octubre de 2013

# **DADES SOBRE TURISME A L'AGOST ALS HOTELS D'ESPANYA I CATALUNYA**

**Catalunya rep el 27% dels estrangers que visiten Espanya, tot i que només compta amb el 18% de les places d'hotel**

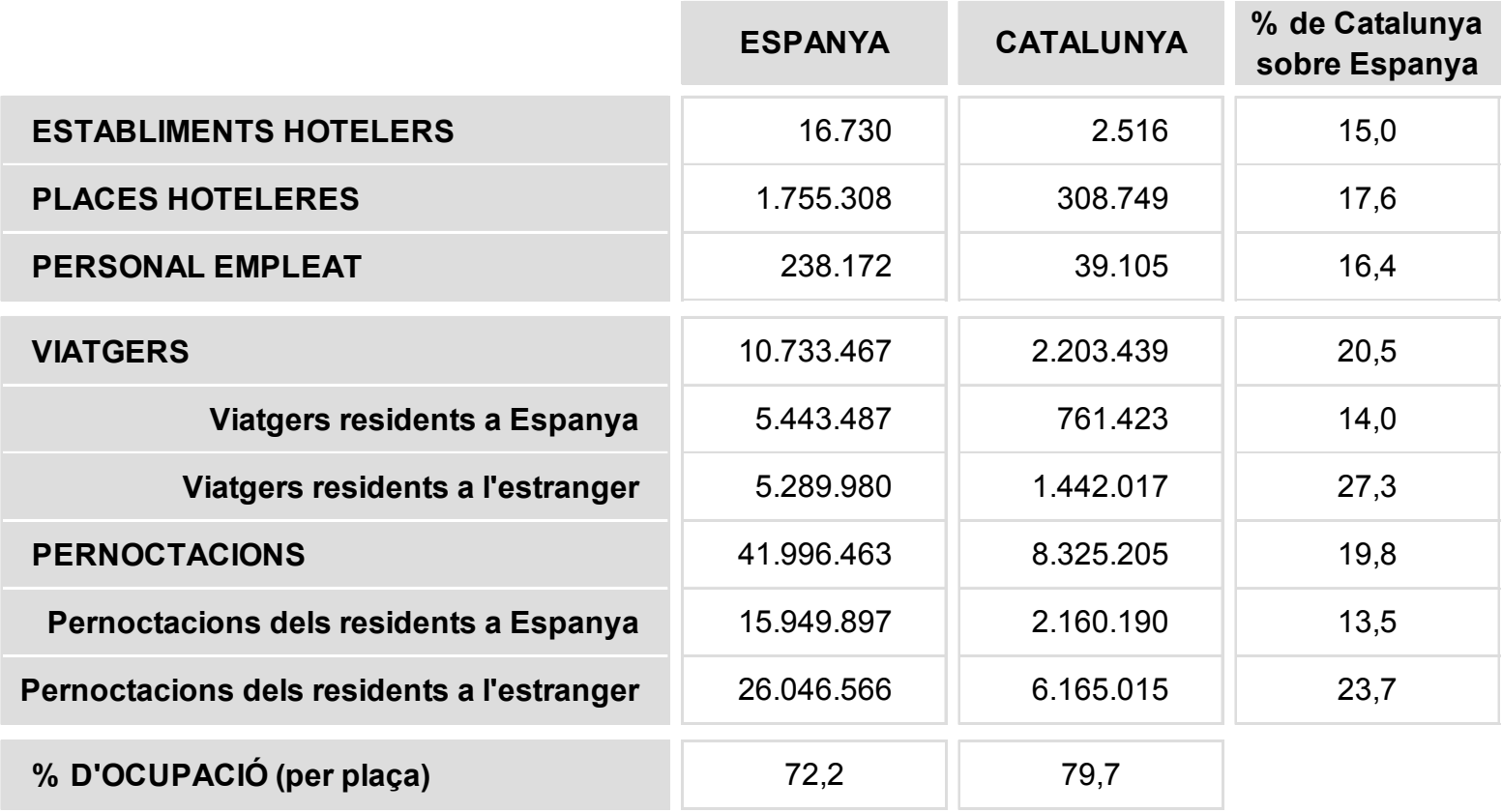

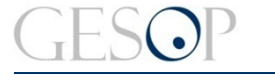

#### **PLACES HOTELERES**

**En quatre anys les places hoteleres a Catalunya han crescut un 11%, quatre punts més que al conjunt de l'Estat**

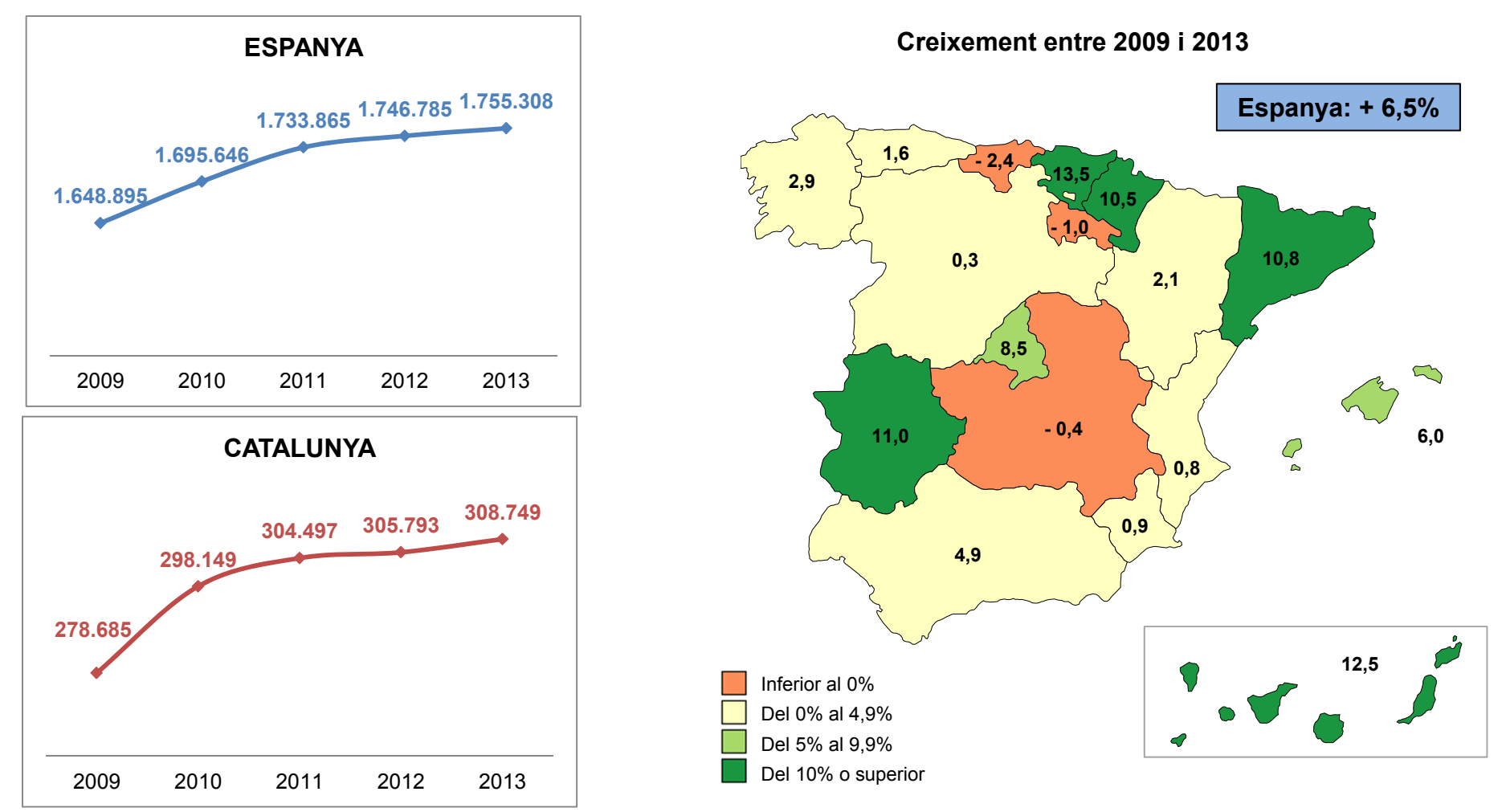

FONT: INE. Enquesta d'ocupació hotelera. Dades del mes d'agost. Les de 2013 són provisionals

#### **PERSONAL EMPLEAT**

**Catalunya i les illes, úniques comunitats que han vist créixer el personal empleat en hotels respecte el 2009**

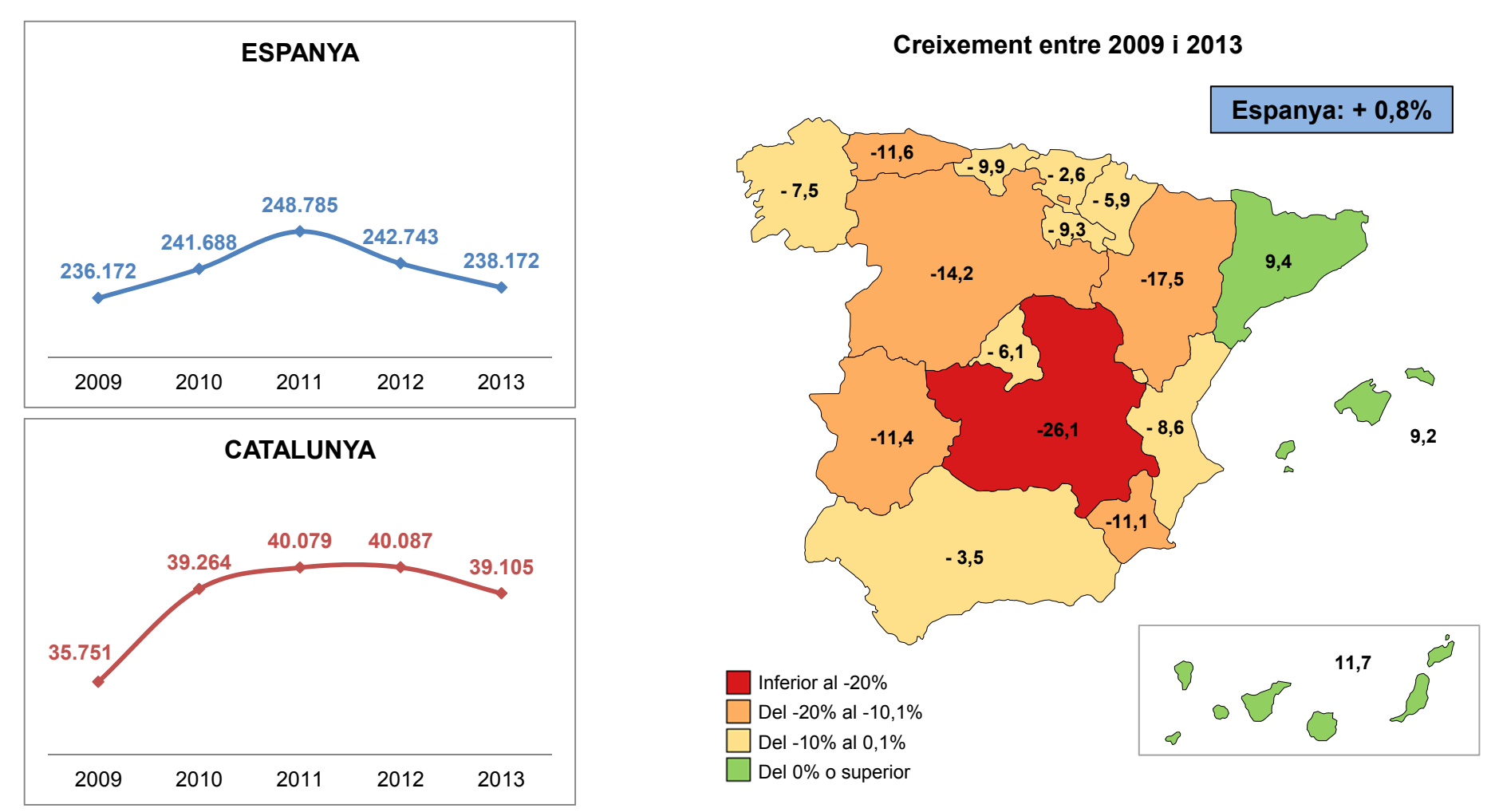

FONT: INE. Enquesta d'ocupació hotelera. Dades del mes d'agost. Les de 2013 són provisionals

Agost turístic a Catalunya i Espanya

#### **VIATGERS EN HOTELS**

**Respecte el 2009, els viatgers a Catalunya durant l'agost han crescut un 18%, quatre punts més que al conjunt de l'Estat. A Balears, País Basc i Navarra és on més han crescut**

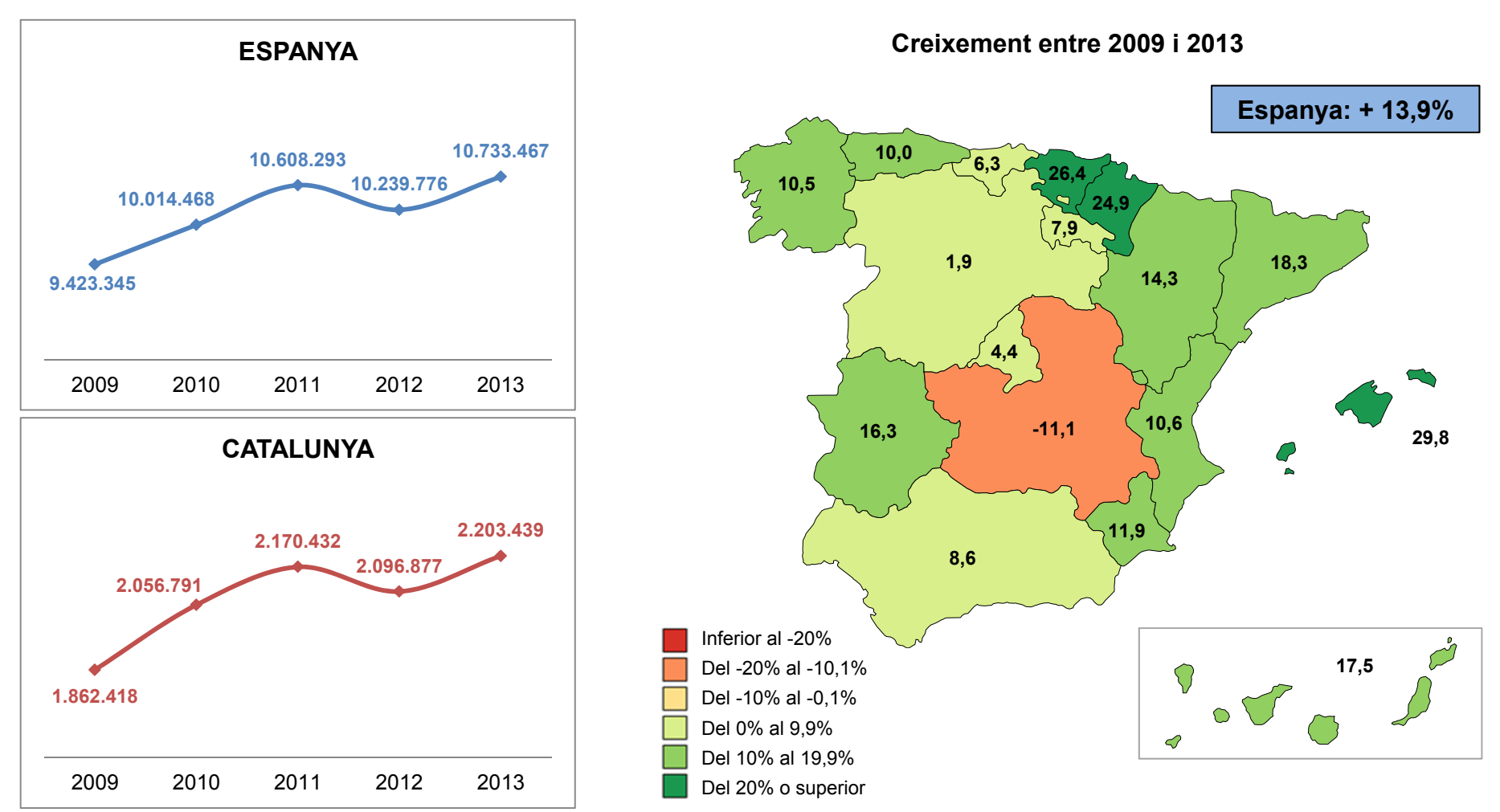

FONT: INE. Enquesta d'ocupació hotelera. Dades del mes d'agost. Les de 2013 són provisionals

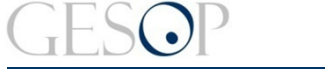

Gabinet d'Estudis Socials i Opinió Pública **Breu de 2013** Breu de dades (20). Octubre de 2013

## **PERNOCTACIONS PER VIATGER**

**Des de 2009 es manté estable el nombre de nits que passen aquí els estrangers, però es redueix el dels espanyols**

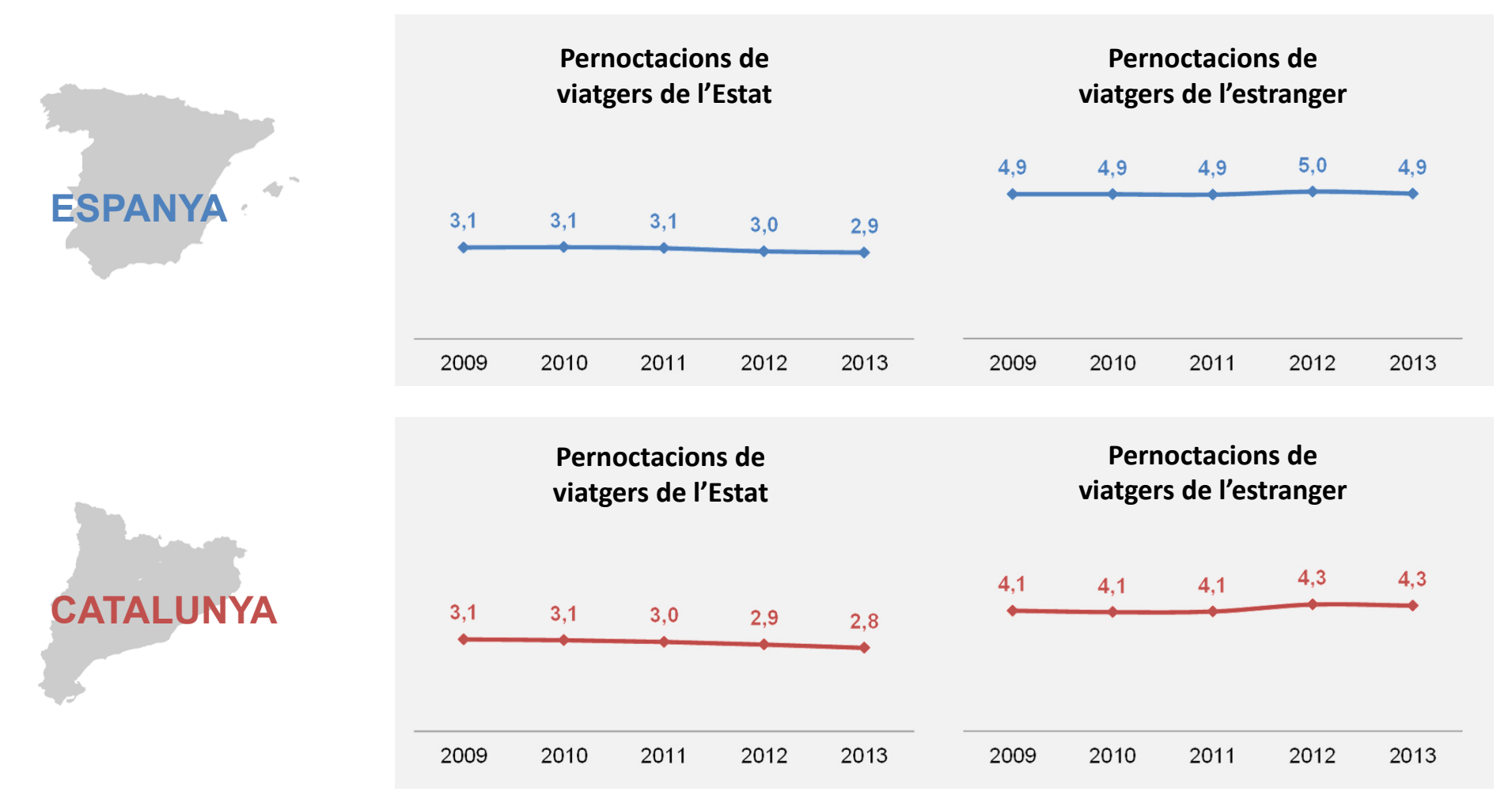

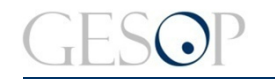

Gabinet d'Estudis Socials i Opinió Pública de 2013

# **DADES SOBRE TURISME EN HOTELS: TAULA RESUM PER COMUNITATS AUTÒNOMES**

**Catalunya és la comunitat que rep més viatgers, però les Balears lideren en quant a places, empleats i pernoctacions**

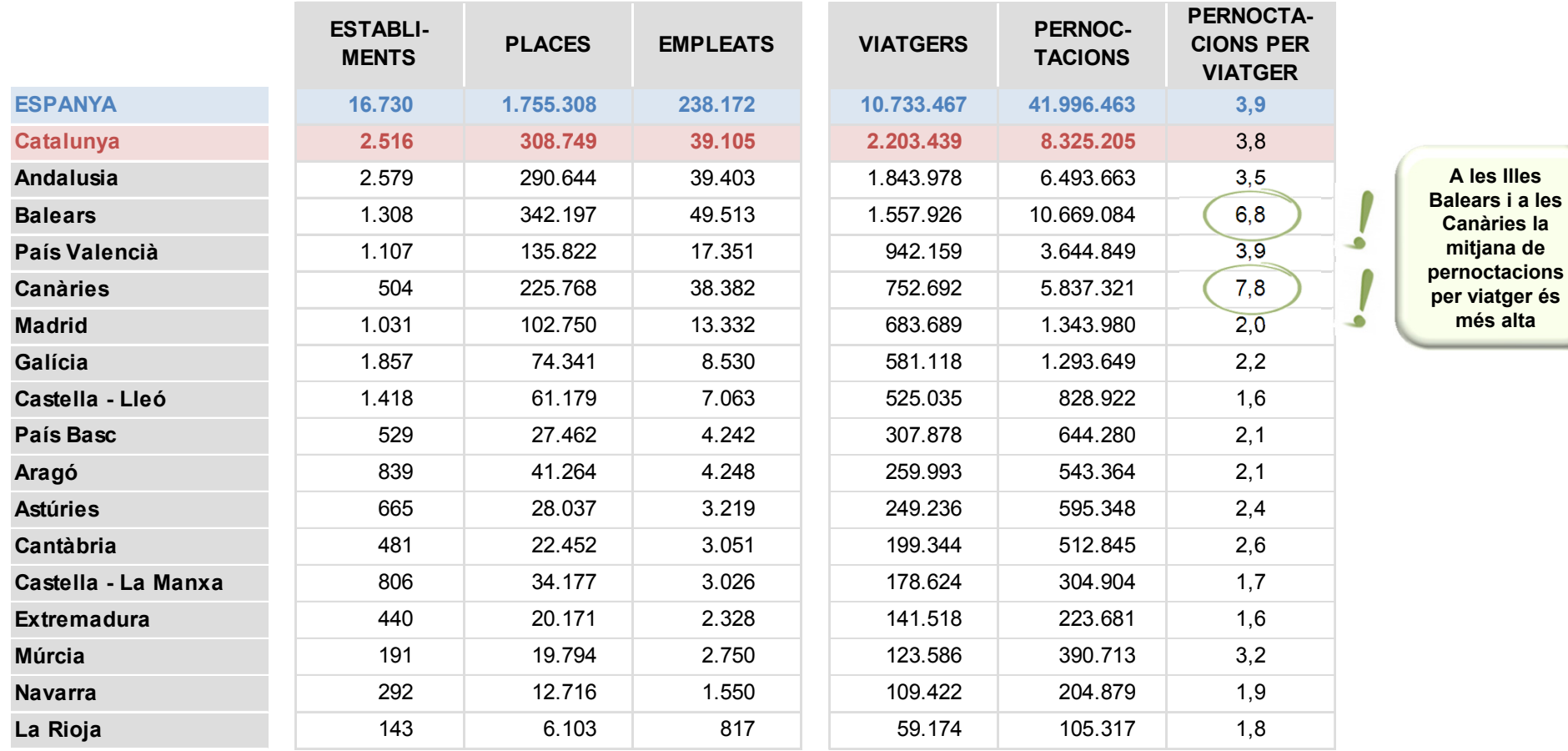

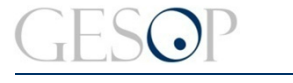

# **PROCEDÈNCIA DELS VIATGERS**

**La meitat dels viatgers que visiten Espanya vénen de l'estranger, xifra que supera el 60% a Catalunya i les illes**

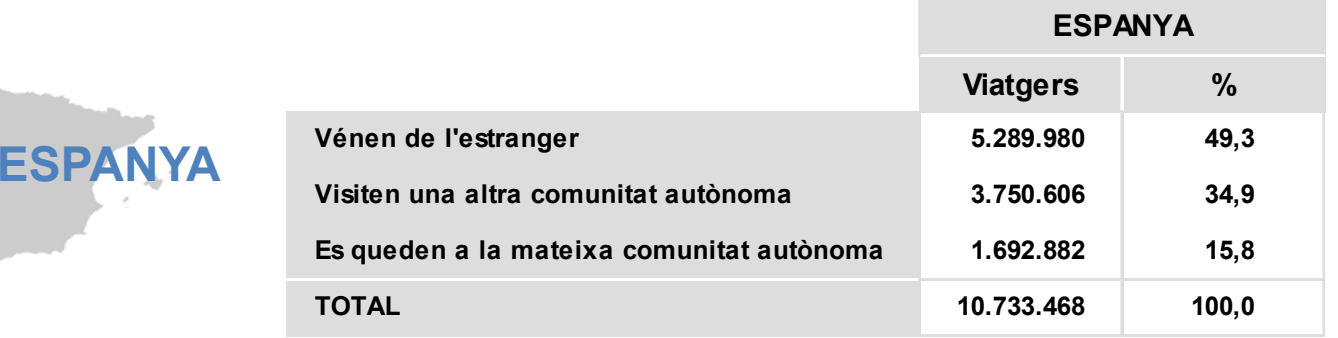

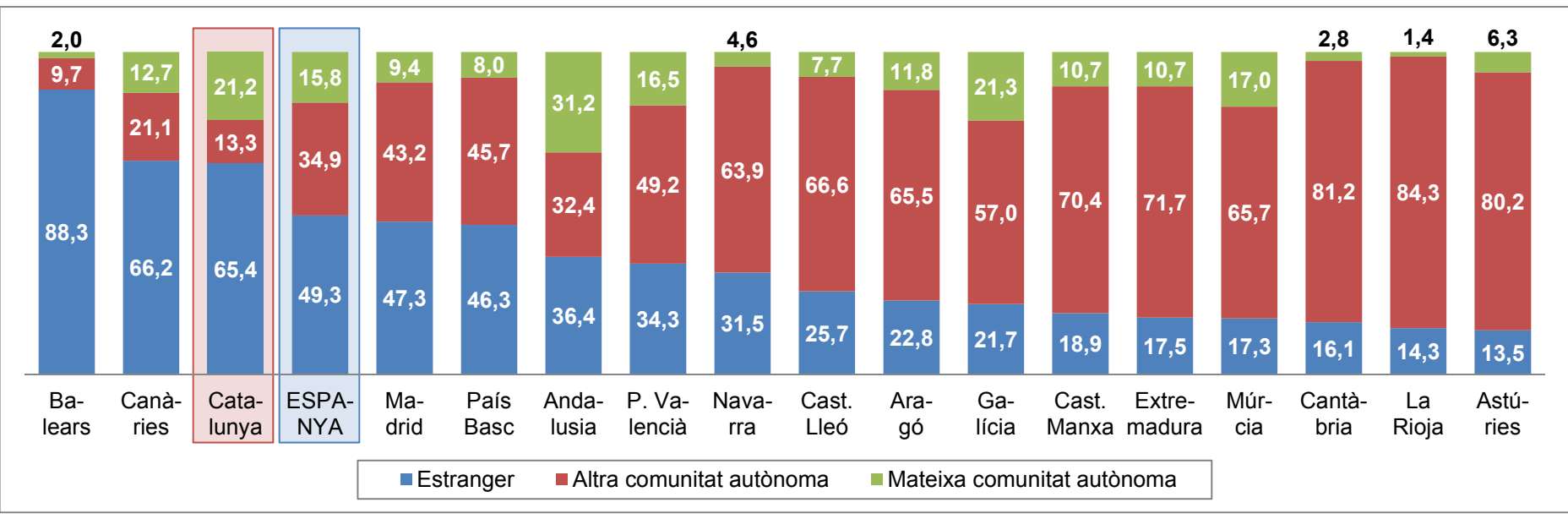

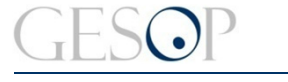

# **PROCEDÈNCIA DELS VIATGERS: EVOLUCIÓ**

**Des de 2009, els procedents de l'estranger han anat guanyant pes en perjudici dels viatgers de dins l'estat**

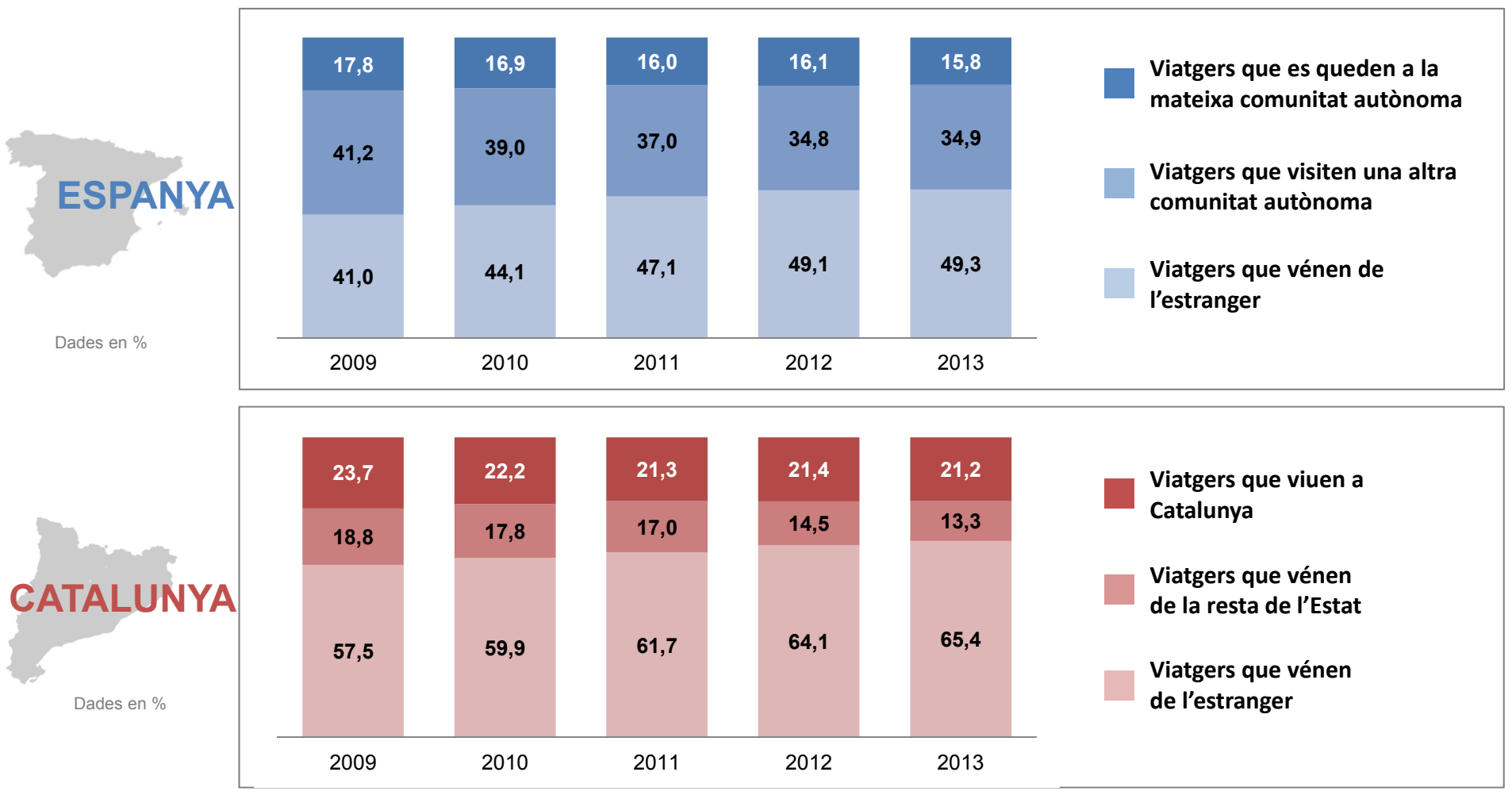

FONT: INE. Estimació a partir de les dades d'agost de cada any de l'Enquesta d'ocupació hotelera. Les de 2013 són provisionals.

# **PROCEDÈNCIA DELS VIATGERS: EVOLUCIÓ**

**Respecte al 2009 es disparen els viatgers provinents de l'estranger i es mantenen o retrocedeixen els de l'estat**

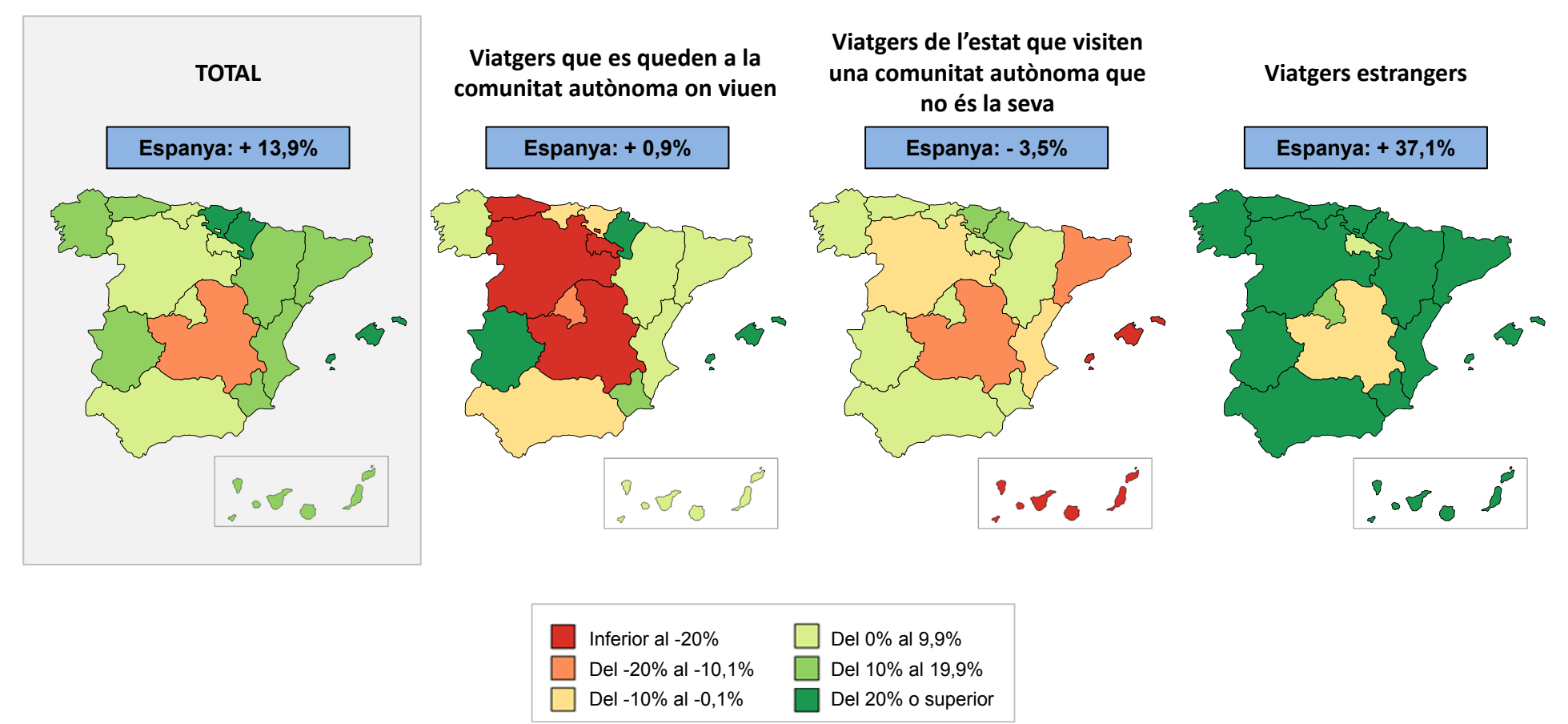

**Creixement entre 2009 i 2013**

Agost turístic a Catalunya i Espanya

## **ORIGEN DELS VIATGERS DE L'ESTRANGER: EVOLUCIÓ**

**El turisme rus es dispara i ja és el segon país estranger que més visitants porta als hotels de Catalunya durant el mes d'agost**

**Els 8 principals països de procedència dels viatgers de l'estranger**

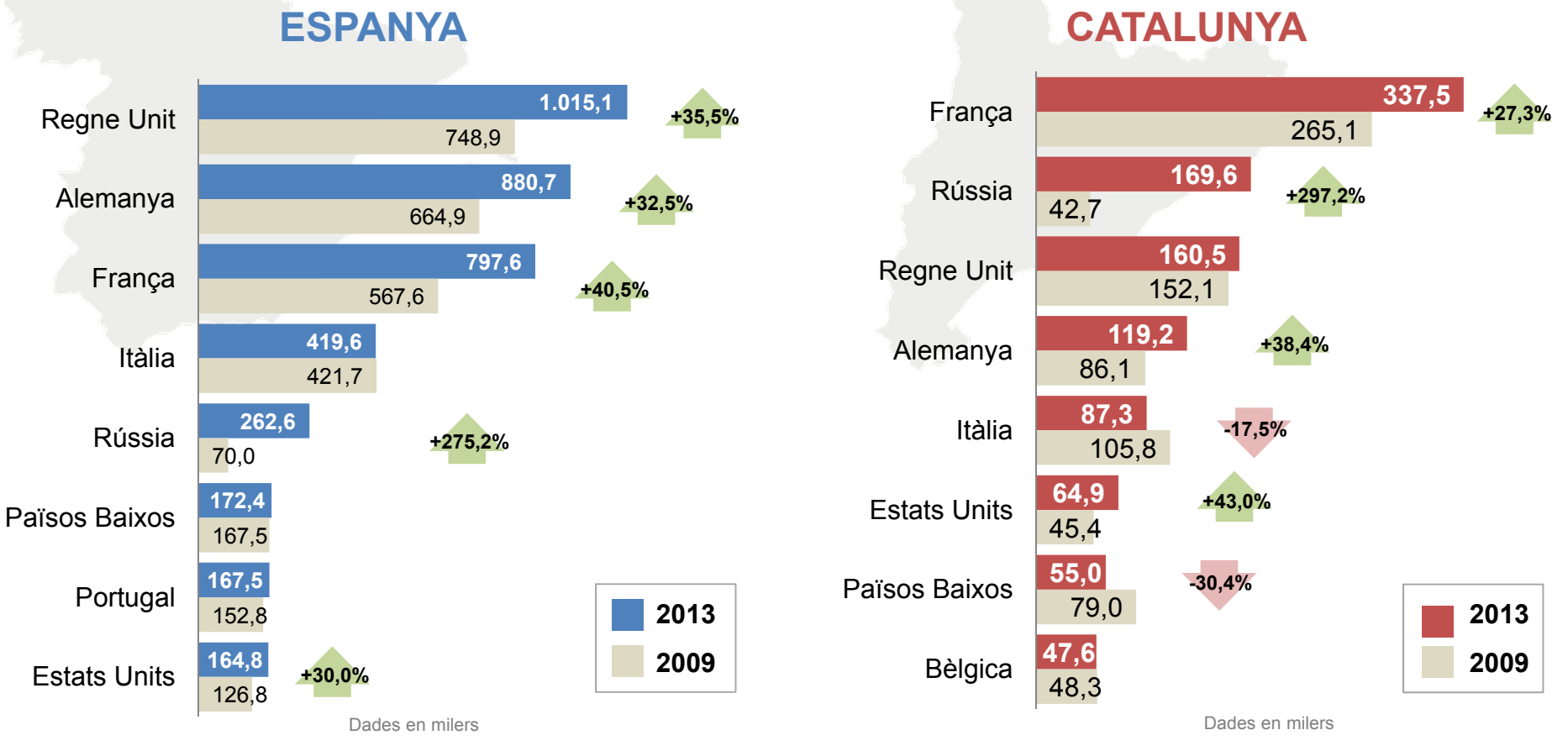

FONT: INE. Enquesta d'ocupació hotelera. Dades del mes d'agost. Les dades de 2013 són provisionals

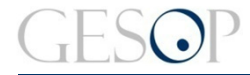

Agost turístic a Catalunya i Espanya

#### **TURISME ENTRE CATALUNYA I LA RESTA D'ESPANYA**

**Retrocedeix el turisme entre Catalunya i la resta d'Espanya**

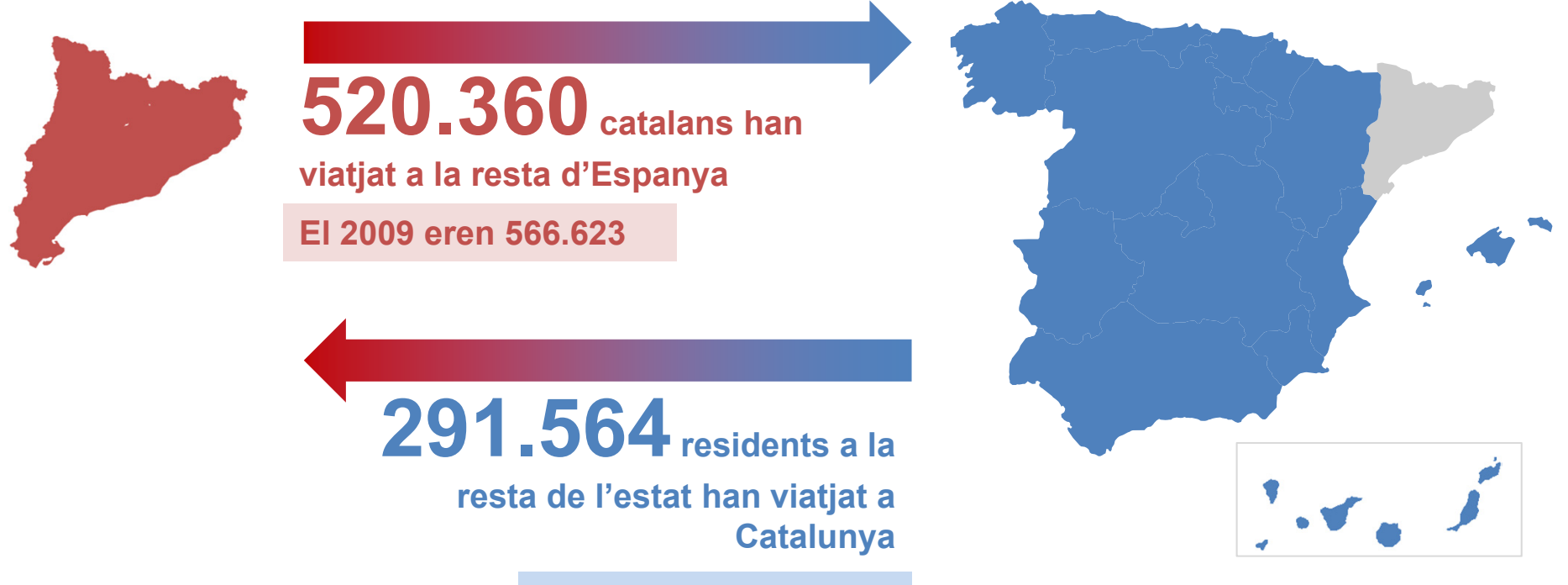

**El 2009 eren 348.920**

Agost turístic a Catalunya i Espanya

# **TURISME ENTRE CATALUNYA I LA RESTA DE L'ESTAT**

**Catalunya envia a cada comunitat més turistes dels que rep d'aquesta, llevat els casos de Madrid i Euskadi**

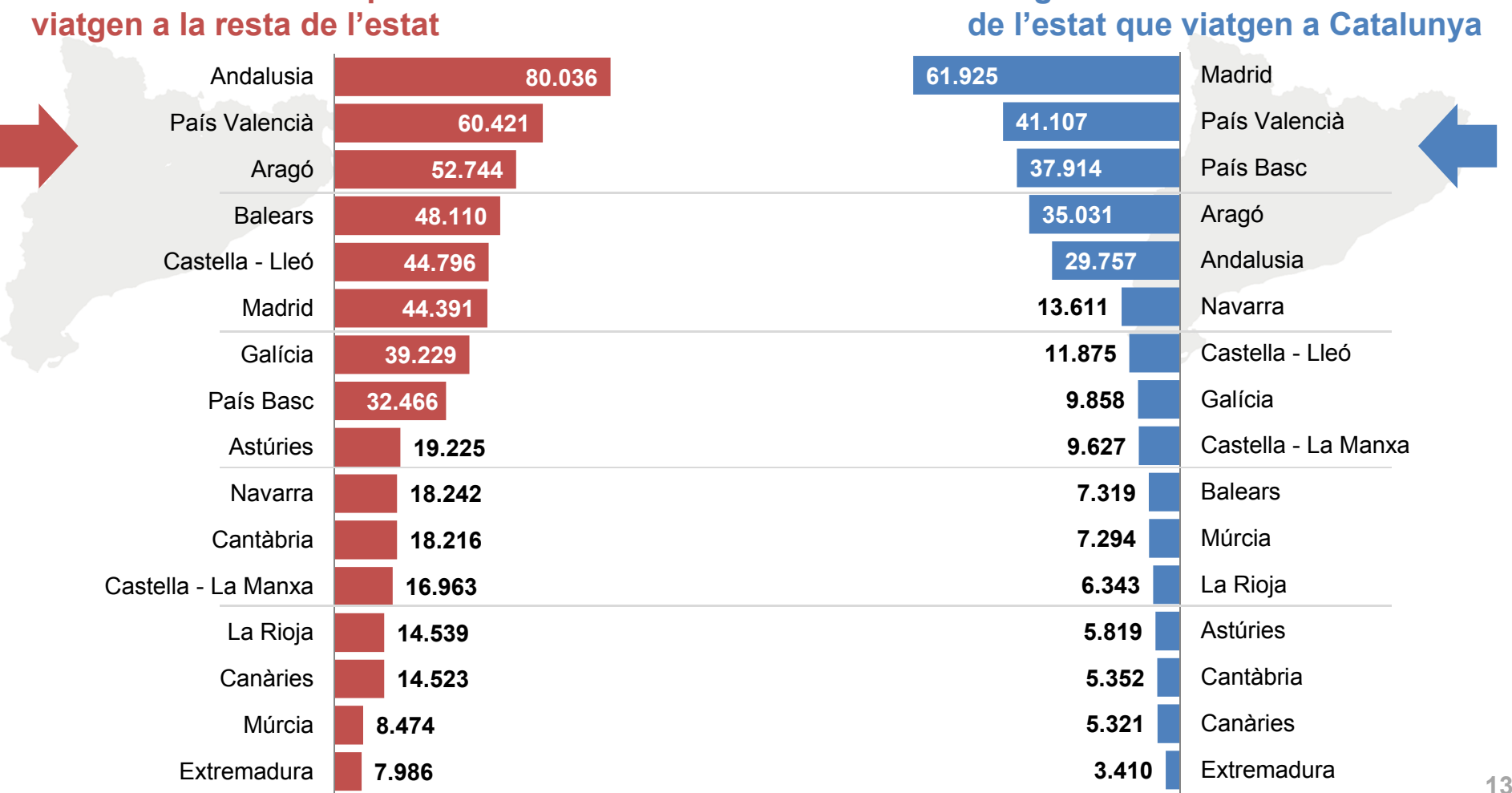

**Destí dels catalans que** 

# **Origen dels residents a la resta**

FONT: INE. Estimació a partir de les dades provisionals d'agost de 2013 de l'Enquesta d'ocupació hotelera.

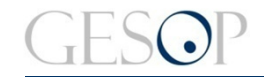

Gabinet d'Estudis Socials i Opinió Pública **Breu de 2013** Breu de dades (20). Octubre de 2013

# **TURISME ENTRE CATALUNYA I LA RESTA DE L'ESTAT: EVOLUCIÓ**

**Els catalans que viatgen a altres comunitats han retrocedit a la majoria d'elles, especialment a les illes**

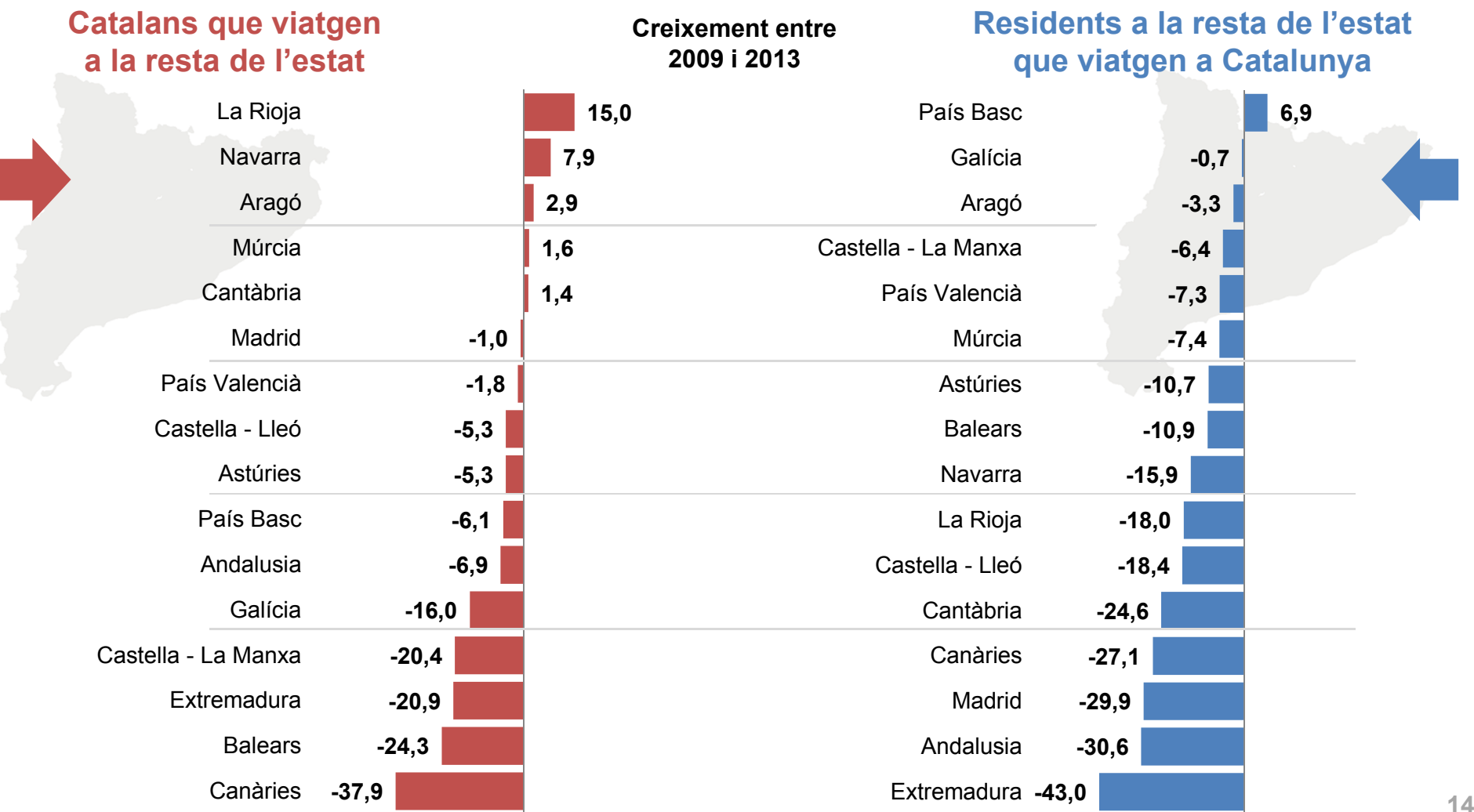

FONT: INE. Estimació a partir de les dades d'agost de 2009 i 2013 de l'Enquesta d'ocupació hotelera. Les de 2013 són provisionals.

GESOP és una empresa dedicada <sup>a</sup> la **investigació social i de mercat**, amb àmplia experiència en la recollida i anàlisi de dades sobre l'opinió pública. Som especialistes en **analitzar com són i què pensen els ciutadans** sobre tot tipus de temes, utilitzant les diverses metodologies disponibles, així com en **l'explotació i l'anàlisi de fonts de dades secundàries**, <sup>a</sup> partir de les quals elaborem de forma contínua estudis diversos sobre la realitat social més propera.

La nostra filosofia de treball busca garantir la màxima **qualitat** en totes les etapes de la investigació (disseny del projecte, recollida de les dades i l'anàlisi dels resultats), així com actuar amb la màxima **transparència** de cara al client i al públic general. En aquest sentit GESOP, junt amb El Periódico de Catalunya, ha estat **el primer institut** privat d'investigació de l'estat en posar a l'abast dels investigadors i públic en general els fitxers de **resultats de les enquestes polítiques i electorals** publicades en aquest mitjà.

GESOP és una empresa homologada per la Generalitat de Catalunya i l'Ajuntament de Barcelona per <sup>a</sup> la realització d'estudis d'opinió de caràcter quantitatiu i disposa de la classificació empresarial Grup L Subgrup 03 Categoria D.

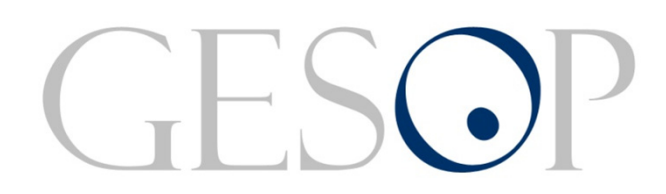

Gabinet d'Estudis Socials i Opinió Pública, S.L. C/. Llull 102, 5a planta. 08005 Barcelona Tel. 93 300 07 42 Fax 93 300 55 22 www.gesop.net www.twitter.com/@\_GESOP